## **EFREI – M1 - Java EE – Action Tags**

JSP provides a bunch of standard action tags that we can use for specific tasks such as working with java bean objects, including other resource, forward the request to other resource etc.

The list of standard JSP action elements are given below.

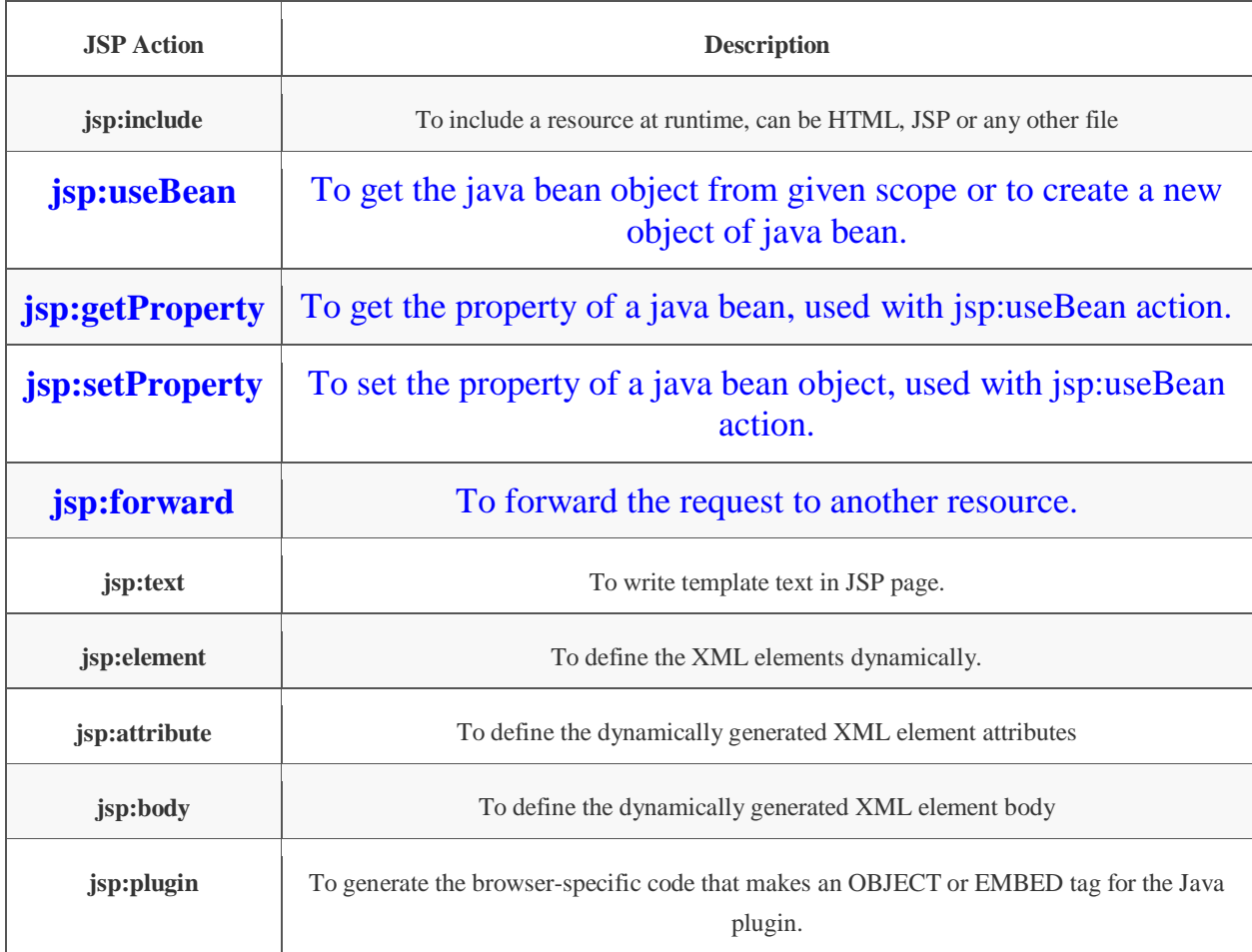

Mostly in JSP programming, we use jsp:useBean action and jsp:forward and jsp:include action.